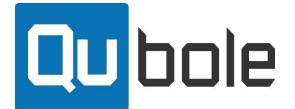

## **Parallelism Tuning**

If the Split Spots on the node are not properly configured users may see jobs lag due to resource conflict. When all of the available Split Slots in the cluster are occupied incoming jobs will be delayed until the resources become free. If the Split Size Allocation is not sufficient to store the dataset then the incoming jobs may fail if the cluster is not able to grow any further.

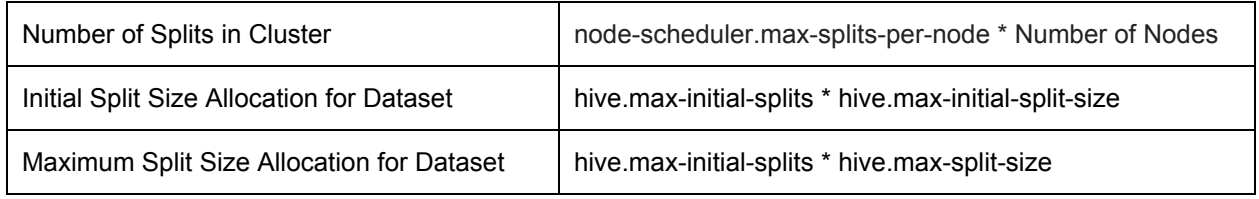

## **Memory Tuning**

Presto features three Memory Pools to manage the available resources and two of the Memory Pools are responsible for data processing. All queries are initially submitted to the General Memory Pool however if the memory limit is exceeded then queries will get blocked until other queries finish and release the memory. If the General Memory Pool limit is reached Presto will move the biggest query running at the moment to Reserved Pool.

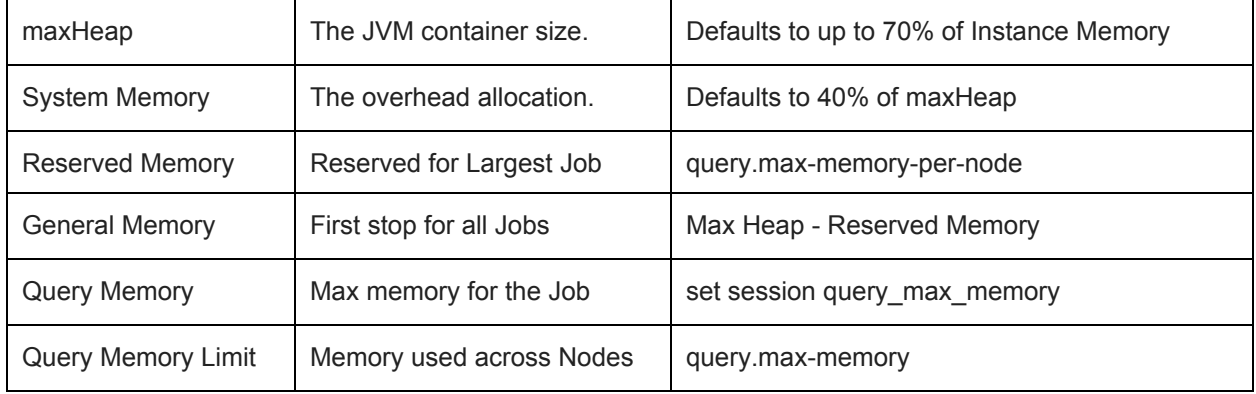

## **Avoiding Issues**

Presto will delay jobs when there are not enough Split Slots to support the Dataset and jobs will Fail when there is not enough memory to process the query. If any of the below apply to the current environment then the configuration is not powerful enough and users can expect job lag and failure.

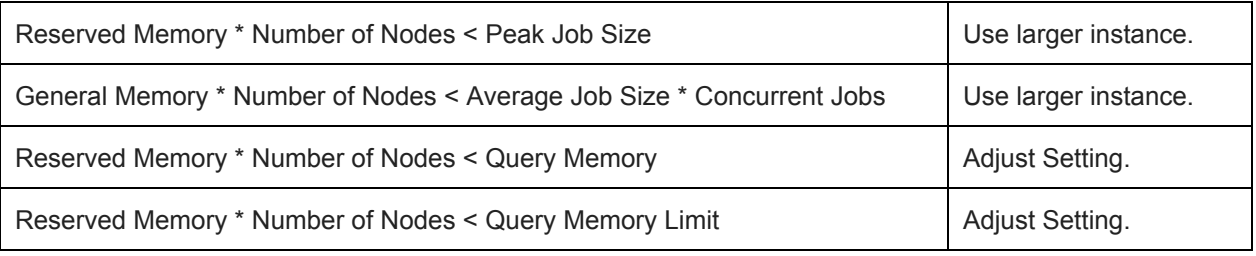